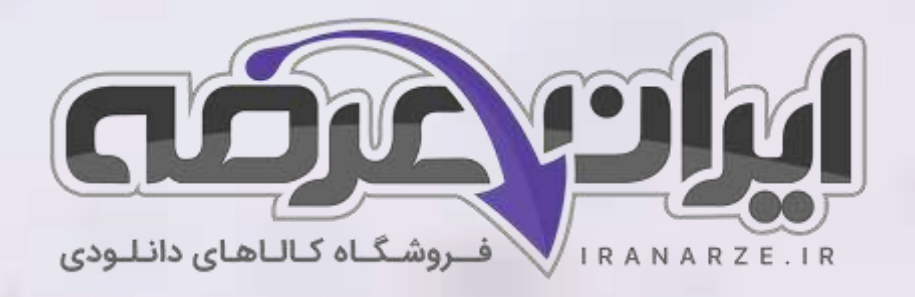

**توضیحات:** 

- **ویژه آموزش و پرورش**
- **هنرآموز شبکه و نرم افزار رایانه** 
	- **حیطه تخصصی**
	- **تالیف تیر 1402**

**سواالت استخدامی**

**کتاب نصب و راه اندازی سیستم های رایانه ای پایه دهم دوره متوسطه )کد 210288( تالیف تیر 1402**

[برای دانلود رایگان جدیدترین سواالت استخدامی هنرآموز شبکه و نرم افزار رایانه، اینجا بزنید](https://iranarze.ir/ES554)

[برای دانلود رایگان مرجع این سواالت،](https://iranarze.ir/wp-content/uploads/2023/06/%D9%86%D8%B5%D8%A8-%D9%88-%D8%B1%D8%A7%D9%87-%D8%A7%D9%86%D8%AF%D8%A7%D8%B2%DB%8C-%D8%B3%DB%8C%D8%B3%D8%AA%D9%85-%D9%87%D8%A7%DB%8C-%D8%B1%D8%A7%DB%8C%D8%A7%D9%86%D9%87-%D8%A7%DB%8C.pdf) نصب و راه اندازی سیستم های رایانه ای دهم، اینجا بزنید

»انتشار یا استفاده غیر تجاری از این فایل، بدون حذف لوگوی ایران عرضه مجاز می باشد«

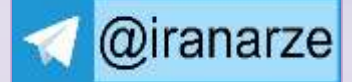

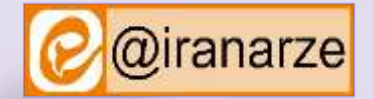

 $27.90$ 

**iranarze.ir**

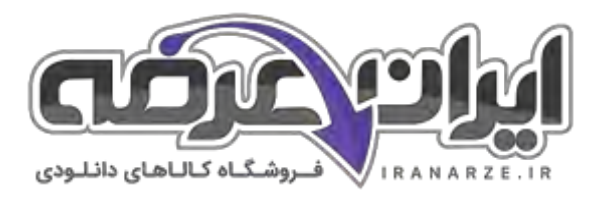

## **سواالت استخدامی نصب و راه اندازی سیستم های رایانه ای دهم**

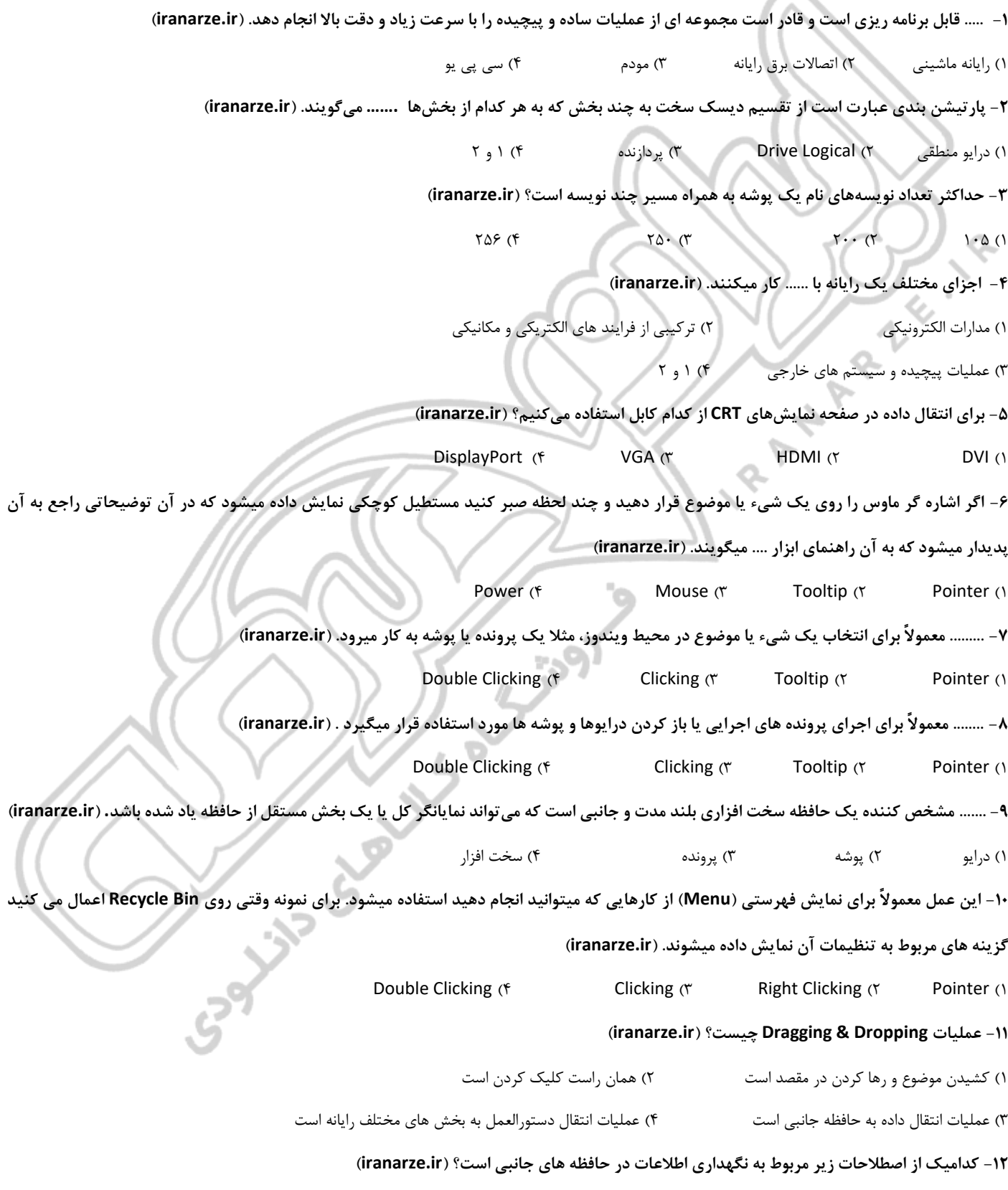

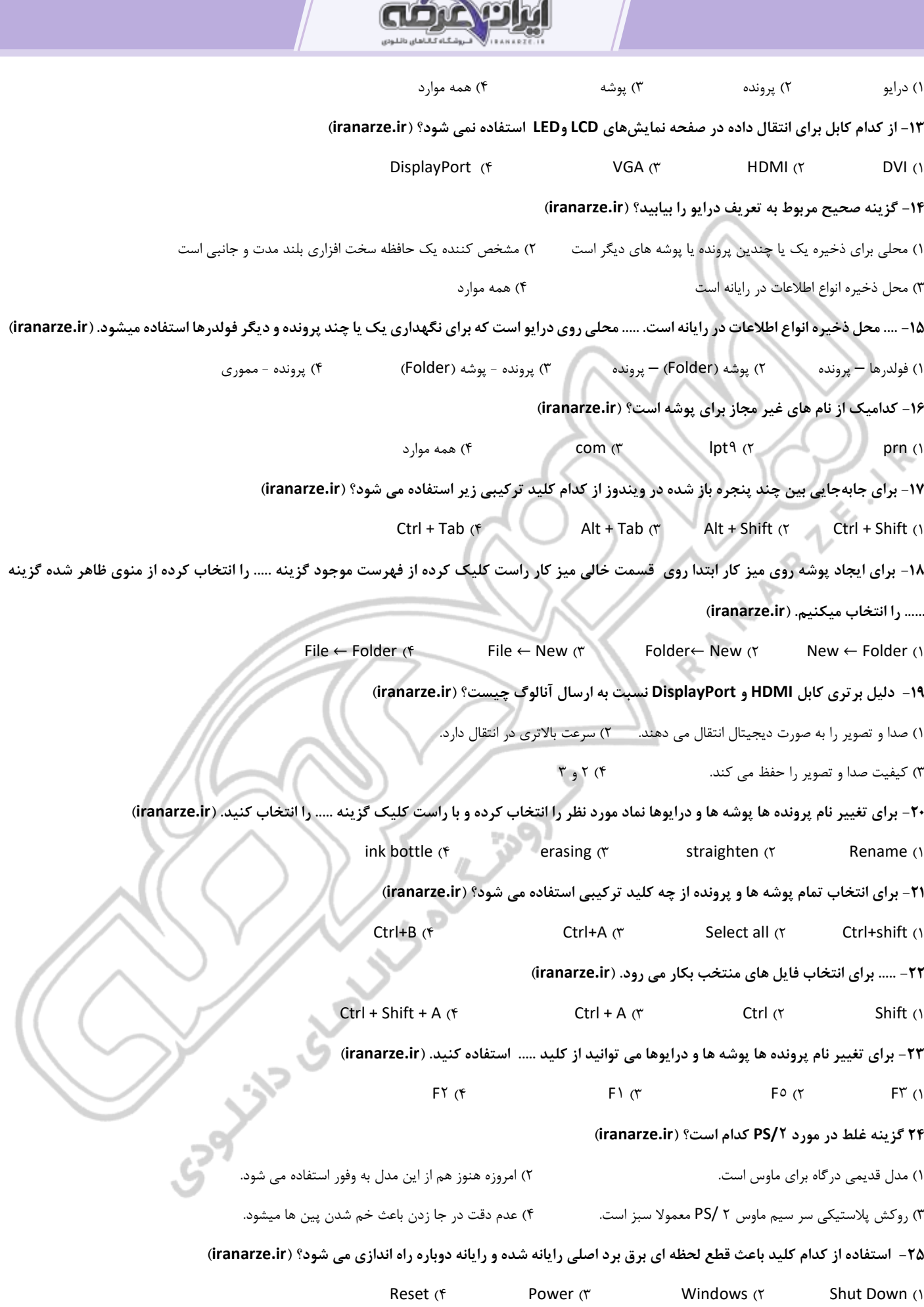

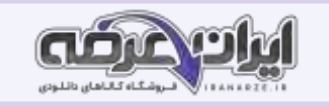

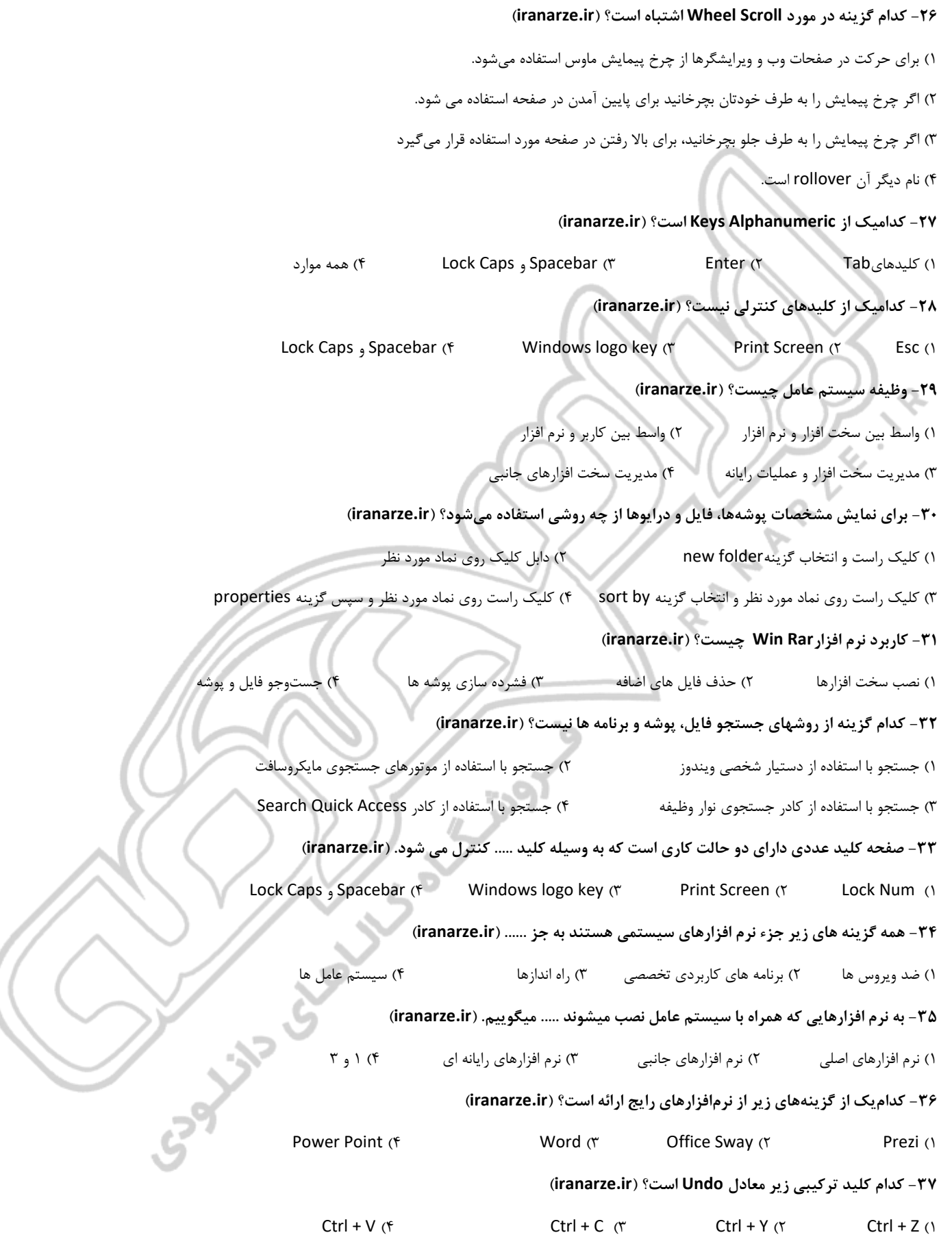

**-38 نرم افزاری که امکان تولید و ویرایش متن بدون انجام قالب بندی روی متن را در اختیار کاربر قرار میدهد ..... است. )ir.iranarze)**

1( ویرایشگر های متنی 2( Editors Text 3 )واژه پرداز 4( همه موارد **-39 کدامیک از نرم افزارهای متنی همراه با سیستم عامل نصب میشوند؟ )ir.iranarze )**  $Y_A Y_B$  (f Winrar (\* Notepad (\* WordPad ) **-40 در نرمافزار Word برای تعیین جهت افقی یا عمودی بودن کاغذ از .... استفاده می شود. ) ir.iranarze)** soacing  $(f \qquad \text{orientation } (f \qquad \text{margins } (Y \qquad \text{Arrange } (1$ ۴۱- کلید های ..... برای انجام وظایف خاص پیش بینی شده اند و از برنامه ای به برنامه دیگر متفاوت عمل می کنند. (iranarze.ir) 1( تابعی 2( هدایت 3( عددی 4( کنترلی **-42. رایانه بر اساس دریافت مجموعه دستوراتی به نام .................. کار میکند . )ir.iranarze)** 1( اطالعات 2( داده 3( دستورالعمل 4( برنامه **-43 کدام کلید ها برای حرکت دادن مکان نما استفاده می شوند؟ )ir.iranarze)** 1( تابعی 2( هدایت 3( عددی 4( کنترلی **-44 نرم افزاری که برای اجرا و کار نیاز به نصب نداشته باشد و با انتقال نسخه ای از آن به رایانه مقصد به درستی کار کند چه نامیده میشود؟ ) ir.iranarze)**  $\text{carrier } (\text{f} \quad \text{portable } (\text{f} \quad \text{free download } (\text{f} \quad \text{program } ))$ **-45 کدام نرم افزارها به محض اجرای سیستم عامل قابل استفاده هستند و در انجام برخی از کارهای متداول مانند درج متنهای ساده نقاشی نمایش فیلم و ضبط روی لوح نوری به کاربران کمک میکنند؟ )ir.iranarze )** 1( نرم افزارهای اصلی 2( نرم افزارهای جانبی 3( نرم افزارهای رایانه ای 4( 1 و 3 **-46 .................. یک نرم افزار صوتی تصویری است که همراه با سیستم عامل ویندوز نصب میشود. )ir.iranarze )** CD player  $(f \qquad \qquad$  powerpoint  $(f \qquad \qquad$  Windows Media Player  $(f \qquad \qquad$  pdf reader  $(f \qquad \qquad)$ **-47 ......... برنامه های کوچکی هستن د که به قصد تخریب یا جاسوسی تولید میشوند. )ir.iranarze )**  $\gamma$ بد افزارها 2 $\gamma$  ) ( f ) د افزارها 2( )  $\gamma$  ) ( و  $\gamma$ **-48 برای سازماندهی اطالعات روی دیسک سخت از ............. استفاده میشود. )ir.iranarze )** 1( درایو 2( پارتیشن بندی 3( درایو منطقی 4( پوشه **-49 کدام یک از موارد زیر جز انواع صفحه نمایش نمیباشد؟ )ir.iranarze)** LED ( $f$  CRT ( $\tau$  LCD ( $\tau$  DVI ) **-50 نمادهای تنظیم حجم صدای بلندگو، شبکه، آنتی ویروس و برخی از برنامه هایی که با ورود به ویندوز اجرا می شوند در کدام ناحیه قرار دارند ؟**  1( Notification 2 )Section Middle 3 )ناحیه اط الع رسانی 4( 1 و 3 **-51 کدام گزینه جز بدافزارهاست؟ )ir.iranarze)** 1( ویروس 2( تروجان 3( جاسوس افزارها 4( همه موارد **-52 وظیفه ...... محافظت از رایانه در برابر بد افزار ها است. )ir.iranarze)** 1( Security 2 )نرم افزار امنیتی 3( Malwares 4 )1 و 2

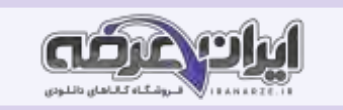

**-53 در حین عملیات نصب سوال هایی از کاربر پرسیده میشود که به عملیات نصب کمک میکند و یا نرم افزار را ....... میکند به این معنا که به سفارش کاربر مواردی مانند محل نصب بخشهای مورد نیاز نرم افزار و غیره تعیین میشود. )ir.iranarze )**  $\begin{array}{ccc}\n\uparrow, \uparrow, \uparrow \uparrow \uparrow \qquad \qquad \text{Security } (\uparrow \qquad \qquad \text{Malwares } (\uparrow \qquad \qquad \text{Customize } (\uparrow \qquad \qquad \text{Security } (\uparrow \qquad \qquad \text{Sine)} \qquad \text{Sine} \qquad \text{Sine} \qquad \text{Sine} \qquad \text{Sine} \qquad \text{Sine} \qquad \text{Sine} \qquad \text{Sine} \qquad \text{Sine} \qquad \text{Sine} \qquad \text{Sine} \qquad \text{Sine} \qquad \text{Sine} \qquad \text{Sine}$ **-54 نوارهای رنگی )bar (Progress ....... را نشان میدهند. )ir.iranarze)** 1( وصل بودن اتصال 2( پیشروی مراحل نصب 3( خطا در حین نصب 4( همه موارد **-55 به حرکت دادن اشاره گر ماوس روی موضوعات مختلف چه میگویند؟ )ir.iranarze )** Rollover ( $\uparrow$  3 Tooltip ( $\uparrow$  3 Drag & Drop ( $\uparrow$  3 Pointer ( $\uparrow$ **-56 مشخصه هر حساب کاربری ویندوز چیست؟ )ir.iranarze )** 1( گذرواژه 2( نام کاربری 3( نویسه 4( 1 و 2 **-57 کدامیک از ویژگی های یک گذر واژه خوب است؟ )ir.iranarze )** 1( بهتر است گذرواژه به صورت ترکیبی باشد 2( طول گذرواژه کوتاه نباشد؛ کمتر از ۸ نویسه نباشد. 3( از کلمات با معنی یعنی موجود در دیکشنری انتخاب نشود 4( همه موارد **-58 زمانی که هیچ برنامه یا پنجره فعالی وجود نداشته باشد، با فشردن کدام کلید کادر خاموش کردن ظاهر می شود؟ ) ir.iranarze )**  $Alt+FE$  (f  $Alt+Shift$  ) $\uparrow$   $Alt+FY$  ( $\uparrow$   $Alt+CF$  ) **-59 برای ایجاد یک کاربر محلی بدون دسترسی مایکرو سافتی گزینه ..... را انتخاب کنید. )ir.iranarze )** Get a new email address (Y Cassette Archive Skype )1 OneDrive Skype (1 1 ( $\uparrow$  2) ( $\uparrow$  4 Add a user without a Microsoft account ( $\uparrow$ **-60 تنظیماتی که در برنامه BIOS انجام میشود در تراشه ای با نام ...... ذخیره میشود که از حافظه های خواندنی نوشتنی است. )ir.iranarze )** موارد همه( 4 BIOS ROM )3 ROM )2 CMOS )1 **-61 معموالً برد اصلی دارای شکاف های توسعه از نوع PCI و Express PCI و ... برای قرار دادن انواع کارتهای توسعه است. اما امروزه بیشتر این کارتها به صورت .................. و یا ..................... مورد استفاده قرار میگیرند. )ir.iranarze )** 3 و 2( 4 External - Internal )3 Internal - Onboard )2 External - Onboard )1 **-62 برای ایجاد رایانامه جدید در صورت اتصال به اینترنت روی کدام گزینه کلیک می کنید؟ )ir.iranarze )** Get a new email address (Y Cassette Australian ConeDrive Skype ()  $\mathfrak{r}$   $\rightarrow$  1 ( $\mathfrak{f}$  Add a user without a Microsoft account ( $\mathfrak{r}$ **-63 گزینه غلط را بیابید. ) ir.iranarze )** 1( برای حذف زبان اضافه شده ابتدا با کلیک روی زبان مورد نظر آن را انتخاب کرده با کلیک دکمه Remove آن را حذف کنید. 2( زبان پیش فرض ویندوز را را با کلیک دکمه default as Set تعیین میکنیم. 3( برای حذف زبان پیش فرض ابتدا باید آن را از حالت پیش فرض خارج کرده، سپس نسبت به حذف آن اقدام کنید.

4( زبان پیش فرض ویندوز را میتوان حذف کرد با دکمه Remove

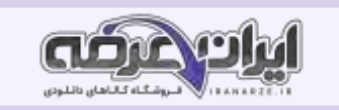

**-64 اگر بخواهید زبانی به عنوان زبان پیش فرض سیستم باشد ، باید دکمه ...... کلیک کنید با استفاده از این Options میتوان زبان های مشابه زبان انتخاب شده را اضافه کرد. )ir.iranarze )** save as  $(f \cdot A d d a$  language  $(f \cdot B f)$  book mark  $(f \cdot B f)$  Set as default  $(f \cdot B f)$ **-65 کدامیک از بخش های نوار عنوان است؟ )ir.iranarze )** 1( نام برنامه و سند 2( نوار ابزار دسترسی سریع 3( منوی کنترل 4( همه موارد **-66 ابزار :....... برای معکوس کردن انتخاب است. )ir.iranarze)** موارد همه( 4 selection Inver )3 Select none )2 Select all )1 **-67 برای تعیین اندازه صفحه از زبانه ....... گزینه Size را انتخاب کنید . برای انجام تنظیمات بیشتر برای اندازه صفحه روی دکمه ...... کلیک کنید. )ir.iranarze )** Layout- Insert ( $\uparrow$  Draw -Insert ( $\uparrow$  Draw – More page Size ( $\uparrow$  More page Size - Layout () **-68 اگر بخواهید شکلی را رسم کنید ولی نرم افزار ویژه مورد نیاز این کار در دسترس شما نباشد از کدام ابزار استفاده می کنید. ) ir.iranarze )** 1( نرم افزار powerpoint 2 )نرم افزار Word 3 )نرم افزار multimedia 4 )1 و 3 **-69 سریعترین راه برای انتخاب یک ستون، قرار دادن اشاره گر ماوس ...... و کلیک در آن ناحیه است. شکل اشاره گر ماوس در محل مورد نظر تغییر میکند.** 1( سمت راست ستون 2( در پایین ستون 3( در باالی ستون 4( سمت چپ ستون **-70 برای تغییر جهت متن سلول مکان نما را داخل سلول قرار دهید. از زبانه محتوایی Layout گروه ....... گزینه ....... را کلیک کرده و جهت متن را باال به پایین قرار دهید. ) ir.iranarze )** Draw ← More page Size ( $\gamma$  More page Size ← Layout () Text Direction← Alignment (f Draw ← Insert (\* **-71 ساده ترین روش برای خارج کردن پرونده از حالت فشرده استفاده از کدام گزینه است؟ ) ir.iranarze)** unluck the file  $(f \neq 0)$  read pdf  $(f \neq 0)$  Extract Here  $(f \neq 0)$  open with  $(1, 0)$ **-72 کدامیک از نرم افزارهای گرافیکی تصویری نمی باشد؟ )ir.iranarze)**  $\blacksquare$ Illustrator (f  $\blacksquare$  AcdSee ( $\uparrow$   $\blacksquare$  Winrar ( $\uparrow$   $\blacksquare$ Illustrator () **-73 هر بخش میتواند سر صفحه و پا صفحه، جهت و اندازه صفحه و ستون بندی مخصوص به خود داشته باشد در یک سند برای آنکه بتوانیم یک سند را به چند بخش با قالب بندی و تنظیم های ویژه تقسیم کنیم باید از شکست بخش ...... استفاده کنیم. )ir.iranarze)** 1( پارتیشن 2( (break (section 3 )کشیدن و رها کردن 4( Layout **-74 ..... سیستمی است که پیام را به وسیله یک رسانه و در یک محیط از فرستنده به گیرنده منتقل می کند. )ir.iranarze )** 1( ارائه کننده 2( قالب بندی و تنظیم های ویژه 3( سیستم ارتباطی 4( 1 و 2 **-75 کدام گزینه صحیح است؟ )ir.iranarze)** 1( موضوع ارائه باید دارای اعتبار علمی فنی باشد 2( در مقاالت غیر علمی - فنی هم موضوع ارائه باید معتبر جذاب مورد عالقه ارائه کننده و مخاطب باشد. 3( استفاده از از متنهای بلند و بدون رعایت رنگ بندی و جلب توجه مخاطب میتواند فهم و درک را کاهش دهد. 4( همه موارد

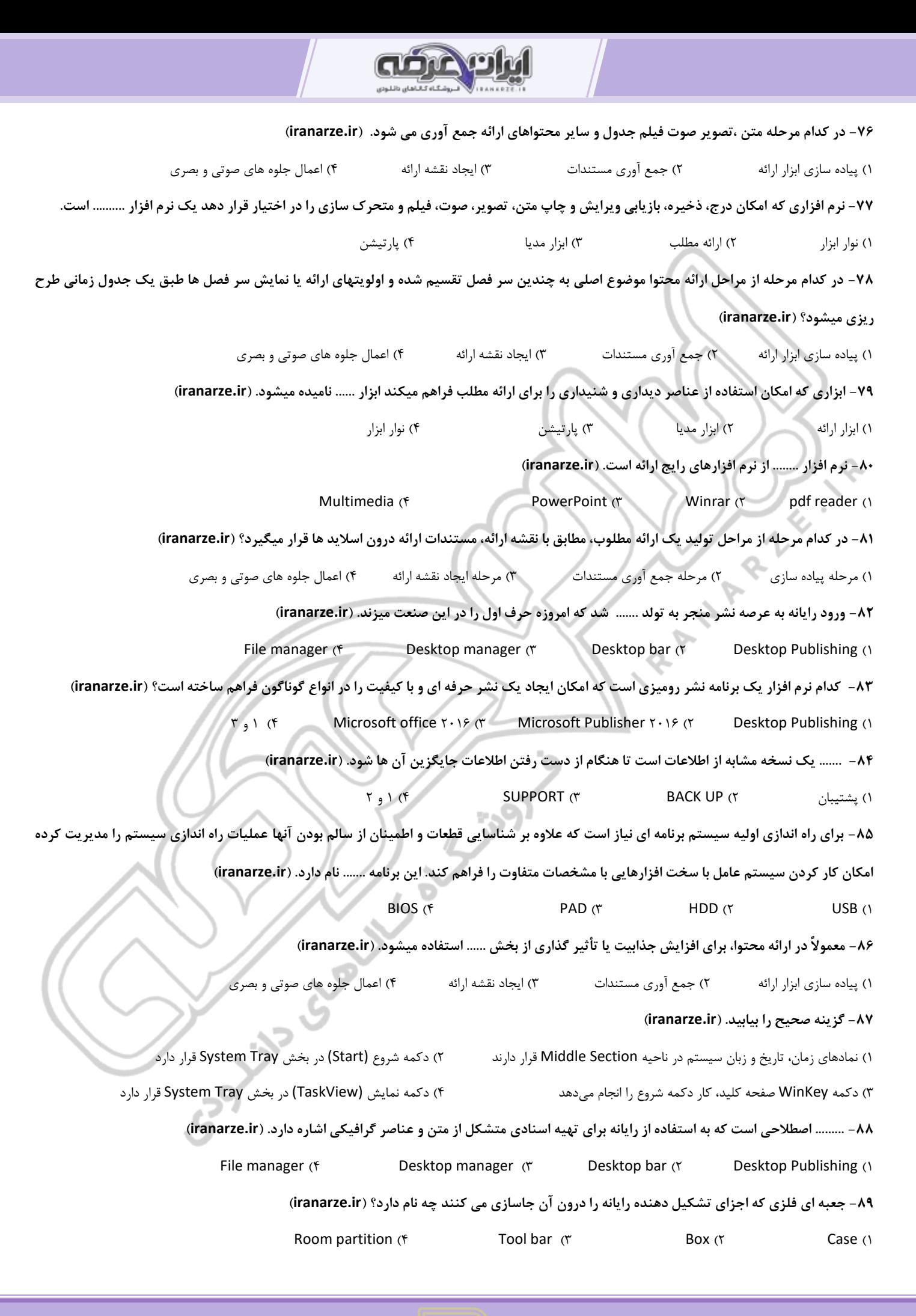

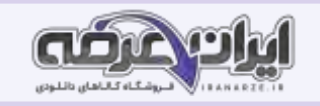

## **-90 کدام گزینه صحیح است؟ ) ir.iranarze)** 1( جنس بدنه کیس ها معموال از آلیاژی فلزی ساخته میشود. 2( این آلیاژ سبک و ضد زنگ بوده با الیه ای از رنگ پوشیده شده است 3( این آلیاژ از قطعات در مقابل تشعشعات الکترو مغناطیسی محافظت می کند و به تهویه داخل کیس کمک میکند. 4( همه موارد **-91 کیس ها به چند دسته تقسیم می شوند؟ ) ir.iranarze )**  $\Delta$  (f )  $\Gamma$  (r )  $\Gamma$  (1 )  $\Gamma$  (1 **-92 کدامیک از قابلیت های نرم افزار نشر رومیزی است؟ )ir.iranarze )** 1( امکان درج متن و عناصر گرافیکی 2( ویرایش متن و عناصر گرافیکی 3( غلط یابی و صفحه آرایی، تصحیح خودکار 4( همه موارد **-93 متداول ترین کیس ها کدام نوع کیس ها هستند و چه کاربردی دارند؟ )ir.iranarze )** 1( کیس های رومیزی- در جاهایی که کمبود فضا و وجود دارد 2( کیس های ایستاده - در جاهایی که کمبود فضا و وجود دارد 3( کیس های ایستاده - کاربردهای اداری و خانگی 4( کیس های رومیزی - کاربردهای اداری و خانگی **-94 پنل جلویی کیس متشکل از چه بخش های است؟ )ir.iranarze )** موارد همه( 4 LED )3 Reset Button )2 Power Button )1 **-95 در برد اصلی محلهایی برای نصب حافظه اصلی تعبیه شده است که به آن ....... میگویند. )ir.iranarze)** 1( disc Hard 2 )بانک حافظه 3( مموری ریدر 4( 1 و 2 **-96 اگر کاربر پس از انتخاب پرونده، عمل حفاظتی »قرنطینه« را انتخاب کند چه می شود؟ ) ir.iranarze )** 1( عملیات حفاظتی از کار می افتد 2( سیستم عامل اجازه هرگونه دسترسی به پرونده یا فعالیت پرونده را سلب میکند. .<br>٣) کلیه فایل های روی دسک تاپ در کحا مشخصی ذخیره می شوند. ( ۱ و ۲ و ۲ و ۲ ۹۷- شما با کدام نرم افزار می توانید نشر های رنگی با کیفیت مانند خبرنامه آگهی های کوچک، بروشور کارت پستال و… را ایجاد کنید؟ (iranarze.ir)  $\gamma$ , 1(f Microsoft office  $\gamma \cdot 1$ ,  $\gamma$  Microsoft Publisher  $\gamma \cdot 1$ ,  $\gamma$  Desktop Publishing (1) **-98 امروزه بیشتر بانک های حافظه از نوع ...... هستند که می توانید از روی راهنمای برد اصلی محل شکاف های توسعه تعداد و نوع آنها را مشخص کنید.**   $DIMM$  (f  $PAD$  ( $\uparrow$  LED ( $\uparrow$  HDD ( $\uparrow$ **-99 کدامیک از گزینه های زیر بر روی شکافهایی روی برد اصلی قرار میگیرد؟ )ir.iranarze )**

1( کارت گرافیک 2( کارت شبکه 3( کارت TV 4 )همه موارد

**-100 ...... وسیله ای است که از سندی کاغذی تصویر برداری می.کند به کمک آن میتوان عکس یا متن را به صورت یک پرونده در رایانه ذخیره کرد.**

1( پویشگر 2( ویراستار 3( نرم افزار ویرایش 4( 2 و 3

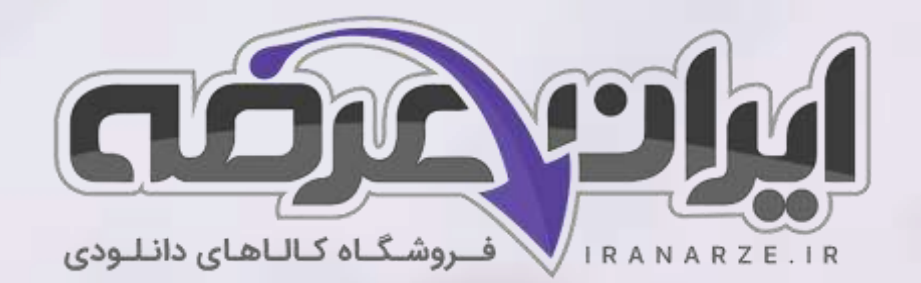

**ایران عرضه مرجع نمونه سواالت آزمون های استخدامی به همراه پاسخنامه تشریحی** 

**خدمات ایران عرضه:** 

- **ارائه اصل سواالت آزمون ها ی استخدامی**
	- **پاسخنامه های تشریحی سواالت**
	- **جزوات و درسنامه های آموزشی**

[برای دانلود رایگان جدیدترین سواالت استخدامی هنرآموز شبکه و نرم افزار رایانه، اینجا بزنید](https://iranarze.ir/ES554)

•

[برای دانلود رایگان مرجع این سواالت،](https://iranarze.ir/wp-content/uploads/2023/06/%D9%86%D8%B5%D8%A8-%D9%88-%D8%B1%D8%A7%D9%87-%D8%A7%D9%86%D8%AF%D8%A7%D8%B2%DB%8C-%D8%B3%DB%8C%D8%B3%D8%AA%D9%85-%D9%87%D8%A7%DB%8C-%D8%B1%D8%A7%DB%8C%D8%A7%D9%86%D9%87-%D8%A7%DB%8C.pdf) نصب و راه اندازی سیستم های رایانه ای دهم، اینجا بزنید

»انتشار یا استفاده غیر تجاری از این فایل، بدون حذف لوگوی ایران عرضه مجاز می باشد«

**Qiranarze** 

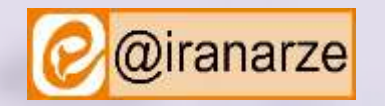

**iranarze.ir**